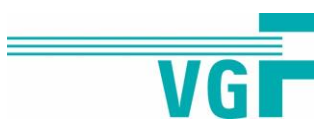

## **Datenblatt JTD Mitarbeiterdaten**

## **Ab einer Menge von 30 gewünschten JobTickets Deutschland bieten wir Unternehmen an, die Erstanlage der Mitarbeitenden im VGF-Onlineportal zu übernehmen. Der Datenimport erfolgt via Excel-Schnittstelle.**

Um alle zukünftigen JobTicket Deutschland-Nutzende eines Unternehmens im System anzulegen, bitten wir Sie als Verwalter:in, eine Excel-Liste auszufüllen – die **Anlage 2 zur Sondervereinbarung JobTicket Deutschland**. Hier pflegen Sie Basisdaten Ihrer Mitarbeitenden ein. Pflichtangaben sind **Anrede**, **Vor- und Nachname**, **Geburtsdatum** sowie eine **E-Mail-Adresse** (dienstlich, falls nicht vorhanden privat) aller Mitarbeitenden, die zukünftig das JobTicket Deutschland nutzen werden. Durch diese Datenlieferung erfahren wir, welche Personen Ihres Unternehmens berechtigt sind, ein Ticket zu bestellen.

Außerdem empfehlen wir Ihnen, bereits in diesem Schritt die **Adressdaten (Privatadresse)** aller Mitarbeitenden anzugeben. Nur mit einer hinterlegten Lieferadresse können später die **JobTickets auf der elektronischen Chipkarte zugestellt werden**. Alternativ können die Mitarbeitenden ihre Adressdaten nach ihrer Registrierung, aber vor der Bestellauslösung, im Onlineportal selbst eintragen.

Wir lesen die ausgefüllte Excel-Datei für Sie in unser Hintergrundsystem ein. Dadurch erhalten Ihre Mitarbeitenden von uns automatisch eine **E-Mail mit den Zugangsdaten zum VGF-Onlineportal**. Mit diesen können sie sich anschließend im **Portal registrieren** und selbstständig<sup>1</sup> (und ohne eine weitere Freigabe durch Sie) eine Ticketbestellung auslösen.<sup>2</sup>

Die Mitarbeitenden können nach der Registrierung im Portal neben einer **Bestellung** auch das **Ticket-Abo kündigen**, ihre **Adressdaten aktualisieren** oder eine **Ersatzkarte bestellen**. Im Falle einer Kündigung müssen Sie die Chipkarte nicht einziehen. Sie wird automatisch deaktiviert.

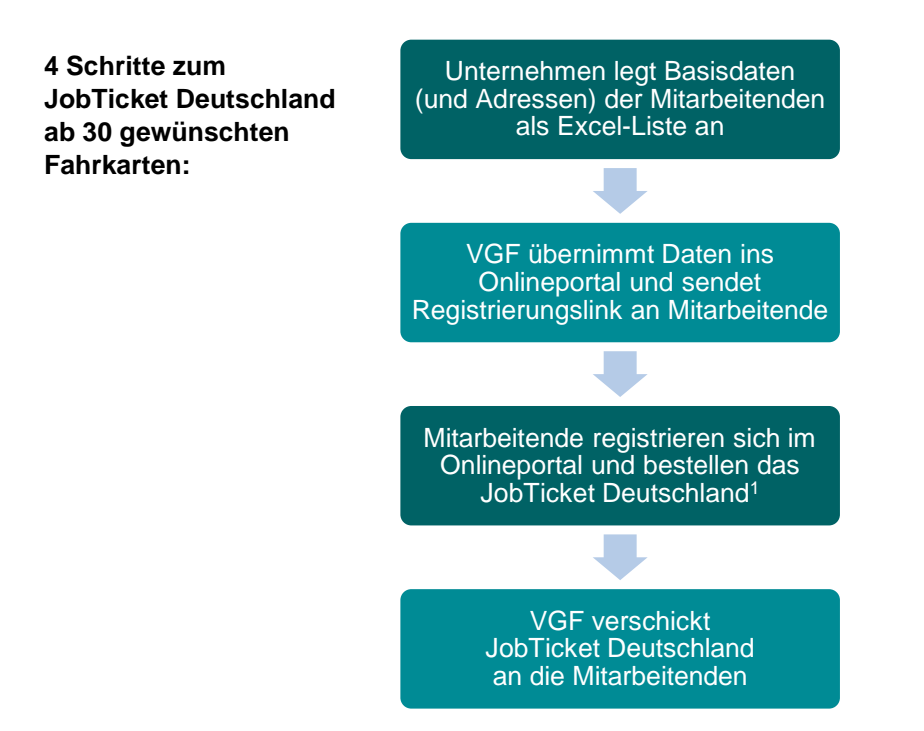

<sup>1</sup> Es ist auch möglich, dass die Verwalter:innen alle Tickets zentral verwalten und bestellen.

<sup>&</sup>lt;sup>2</sup> Sollten Sie sich für den SEPA-Lastschrifteinzug als Abrechnungsmodell entschieden haben, muss vor der Bestellung zusätzlich die jeweilige IBAN von den Mitarbeitenden selbst hinterlegt werden.